## SAP ABAP table V TCNVG {Generated Table for View}

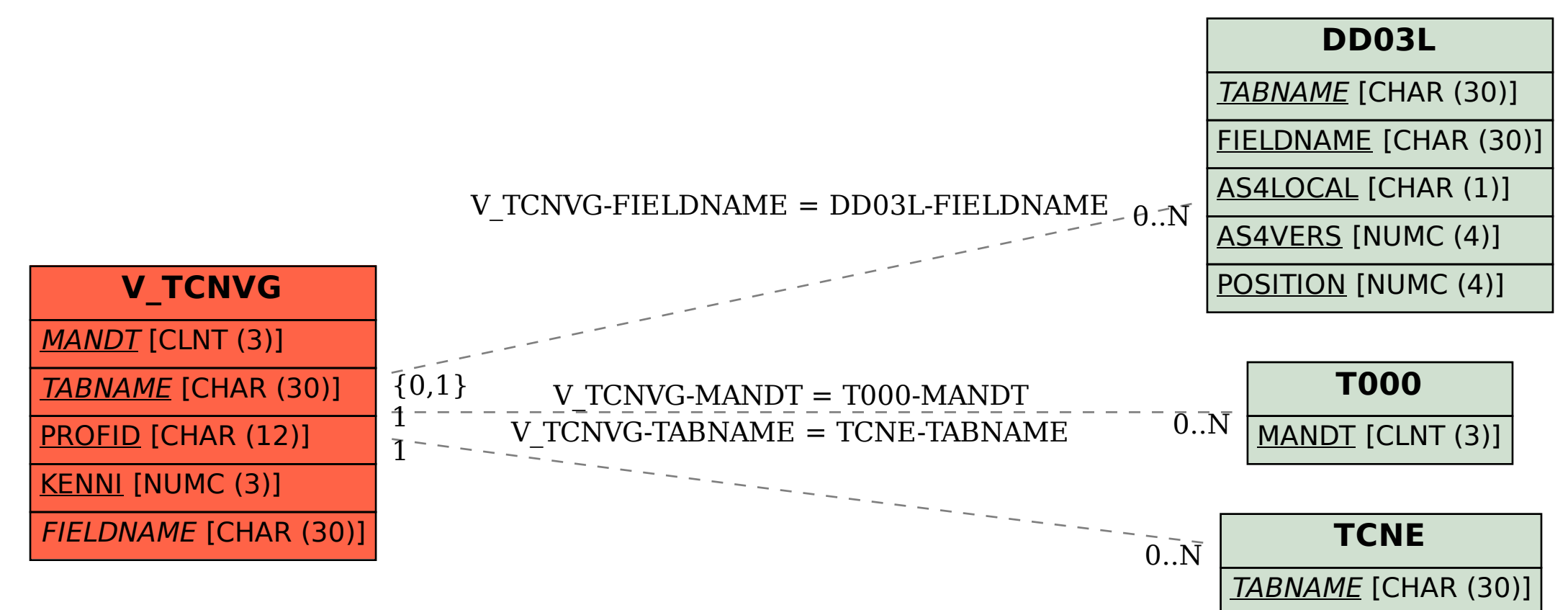